**Commodore 28000 System Pamily August 15 1984** 

Ţ

**Product Description Projected Cost Engineering Schedules** 

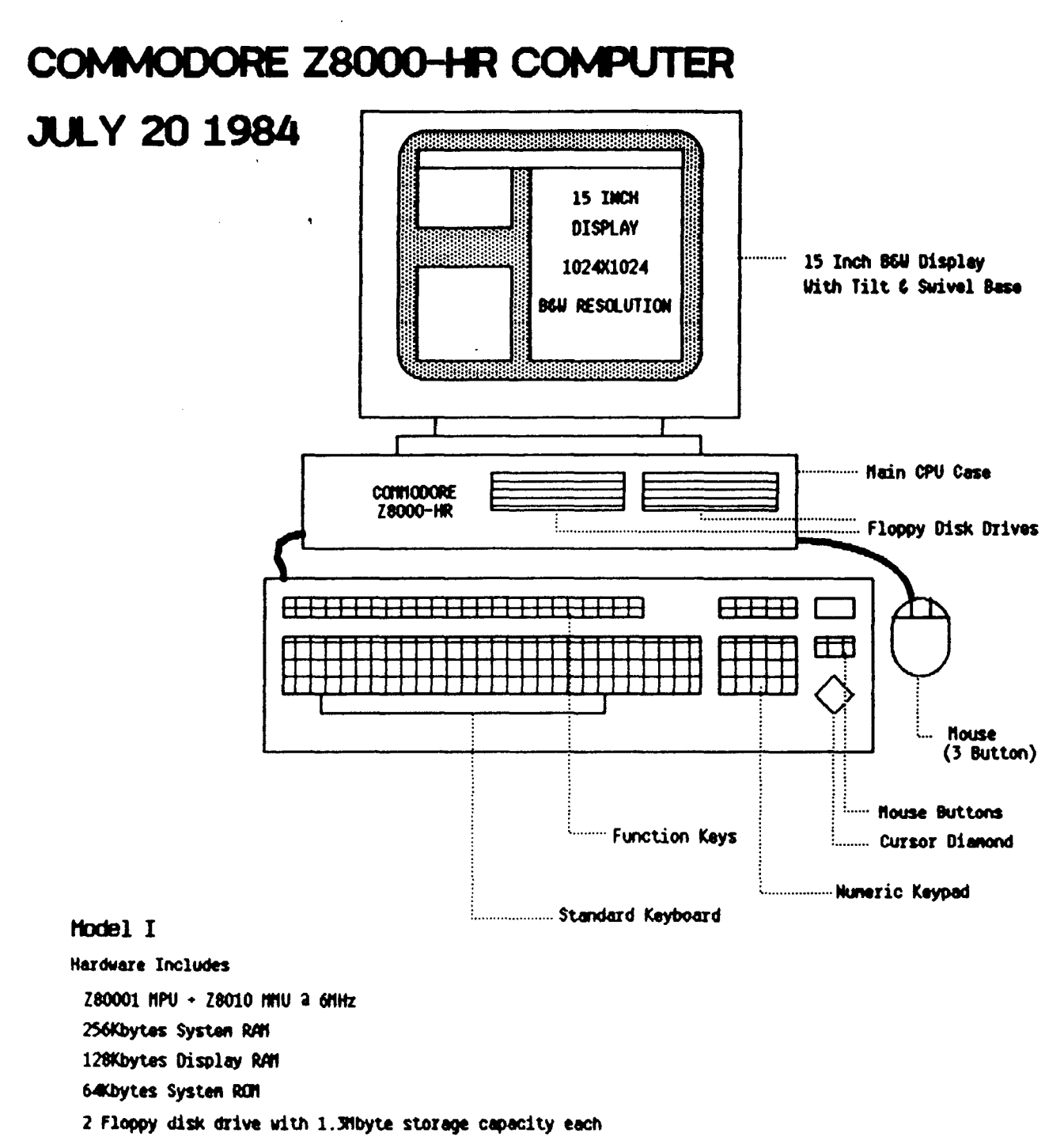

15 Inch BCW display

2 RS232 Communication Ports

Parallel Printer Port IEEE-488 Interface Port **House pointing device** 

### Z8000-HR COMPUTER UNIT

### **JULY 20, 1984**

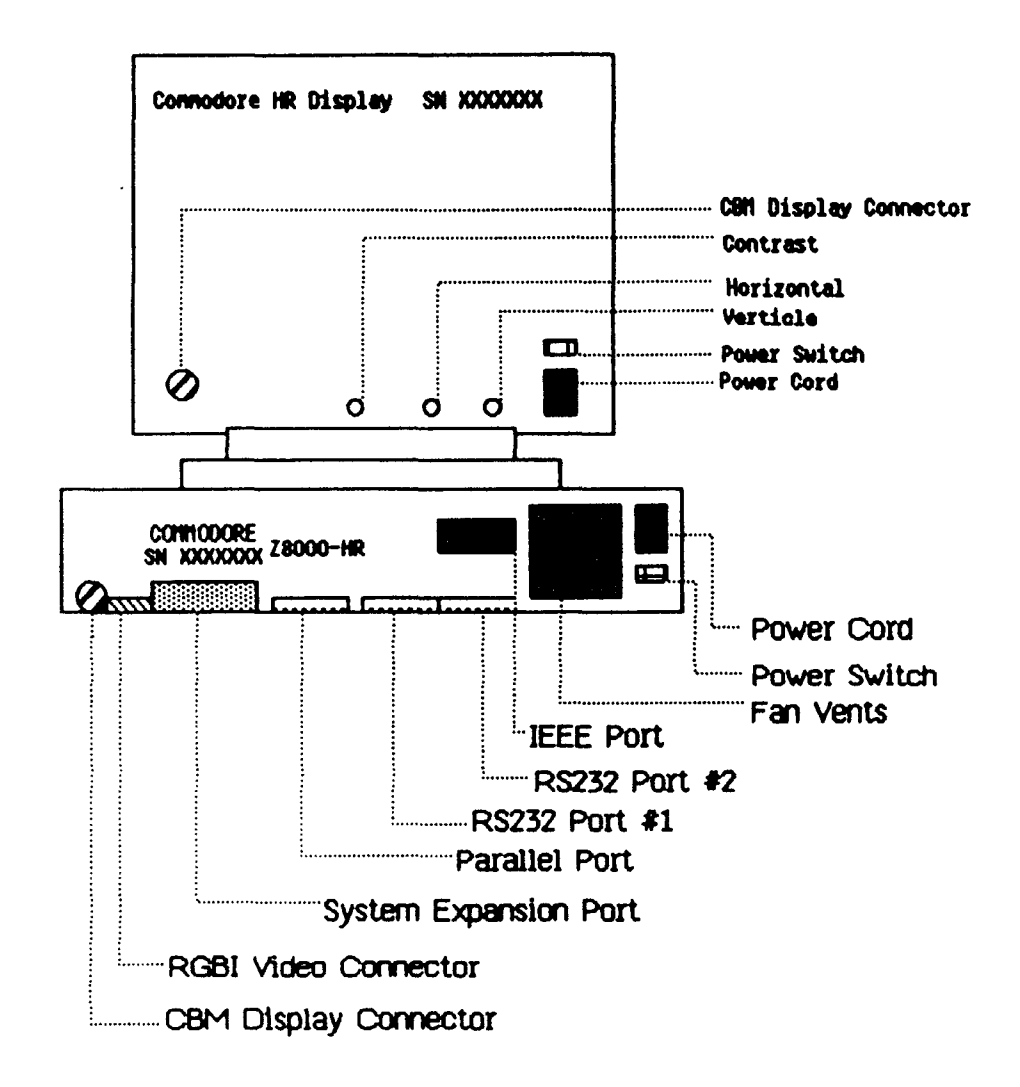

Ť

## **Z8000-EXB Expansion Unit** and Expansion Options

### **ALICA IS 1984**

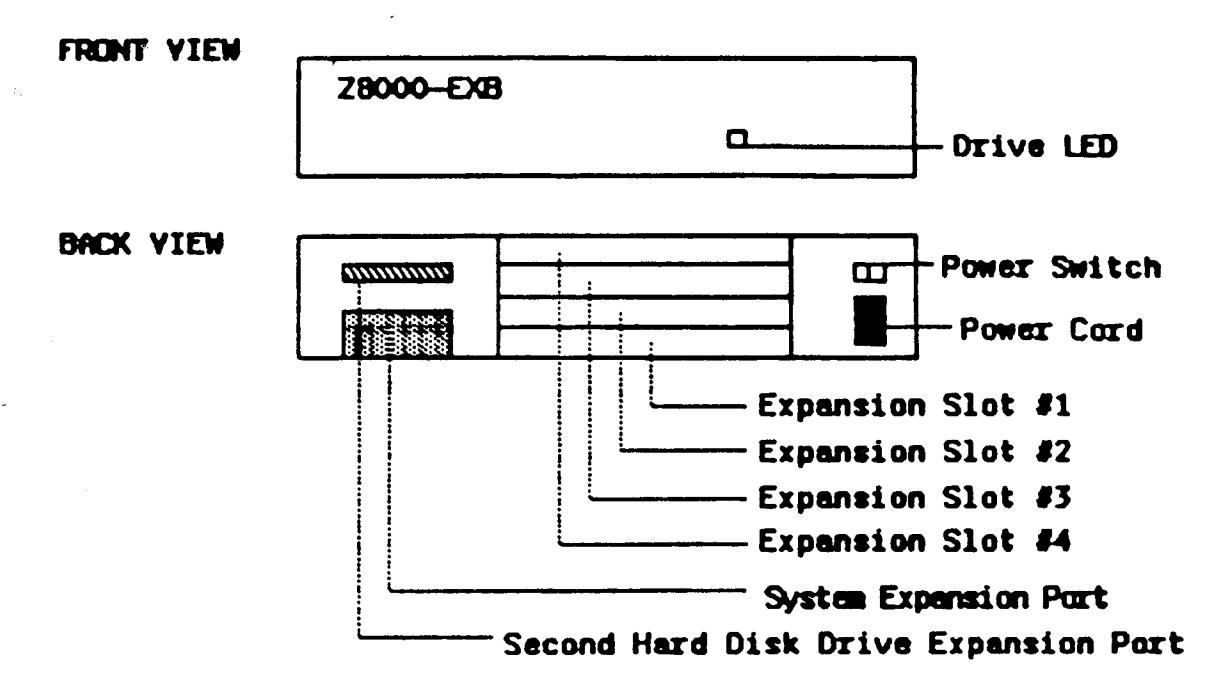

Unit can fit above or below 28000-HR main housing.

#### **System Expansion Boards**

At Release of Z8000-HR and Z8000-EXB: 28000-HD Hard disk option [10 Megabyte Hard disk] Z8000-HEM [256-512 Kilobyte RAM expansion] 28000-HEM+ [512-2048 Kilobyte RAM expansion {256Kx1 RAMs}} To be introduced thru 1985: Z8000-HD#2 10 Megabyte Hard Disk Expansion 28000-LAN Local Area Network [1+ Megabit/Second Rate] Z8000-HULTI Multi User Interface [Upto 8 Addition Users] Z8000-CBS Hard Disk Cartridge Backup Options: The Z8000-HD/HD#2 could offer 20 Megabyte drives The 28000-LAN could be a 10 Megabit/Second Network

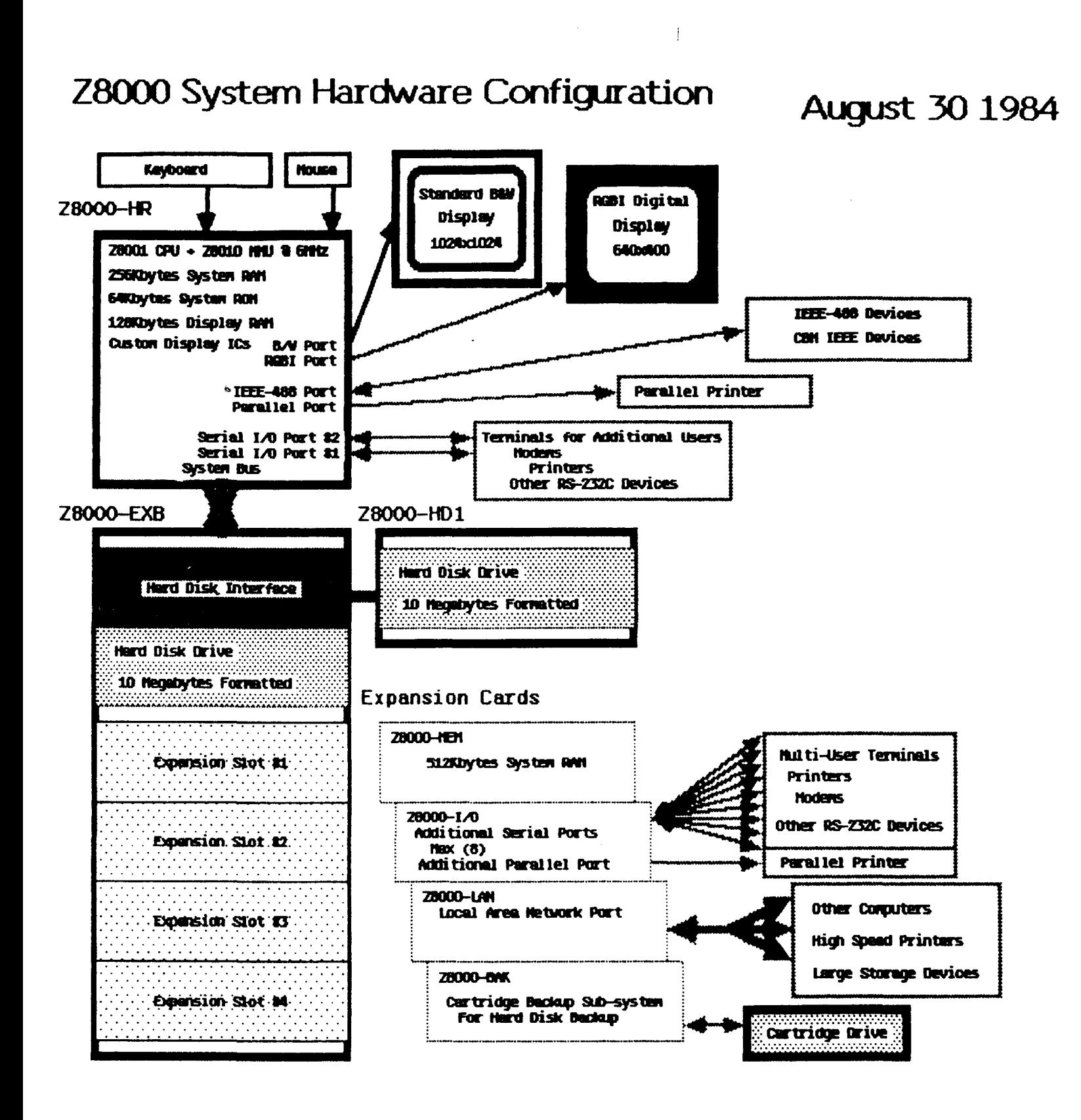

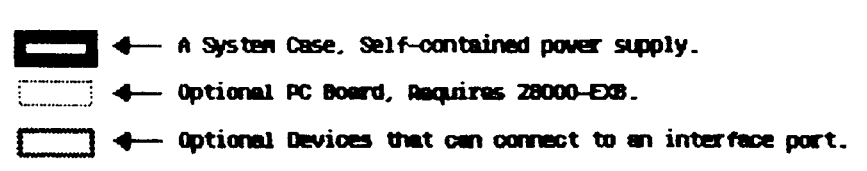

Note: Shaded areas detail optional features.

### **Commodore Z8000 System Family Product Features** August 15 1984

### 28000-HR Computer System

**Processor Section:** (6 Mhz operation)

High-speed 28001 CPU and 28010 MMU

Optional 28070 APU Math Coprocessor

#### **Memory:** .

2 56 Kilobytes of System and User RAM Standard

128 Kilobytes of Display RAM Standard

64 Kilobytes of ROM Standard

16 Megabytes of RAM/ROM Expansion Possible

#### **Display:**

102 4x 102 4x 1 Pixel, Monochrome 15 Inch Display Optional 640x400x4 Pixel, RGBI Color 12 Inch Display

#### **Keyboard:**

100-key, Full ASCII detachable Euro-standard Keyboard Special Cursor, Numeric, User, and Mouse keys.

#### **Standard Interfaces:**

IEEE-488 Standard (CBM standard also supportable) Parallel printer port

Two (2) RS-232 ports (0-19,200 Baud, special to lMbit) Optional I/O expansion thru 28000-EXB Unit

### **Sound:**

Simple tone generator and internal speaker.

#### **Pointer Device:**

Mouse or other pointer-type device for cursor movement

### **Mass Storage:**

Two (2) 1.3 Megabyte Floppy drives standard (DMA) Floppy capable of reading IBM PC formats.

Optional 10 Megabyte Hard Disk thru 28000-EXB & 28000-HD

#### **!zpansion:**

Internal APU connector for 28070 Option

System Bus connectors for 28000-EXB Unit

RGBI Output connector for Color Display

Jumper block for conversion to 256Kxl RAM devices

#### **Software:**

COHERENT (UNIX V7 Compatable) Operating System CUSH - Commodore User Shell for novice users Commodore Graphics Display Manager Optional COHERENT Development Package

### Commodore Z8000 System Family 8115184 RSR Active Subsystem Projects 1984-1985 West Chester System Engineering

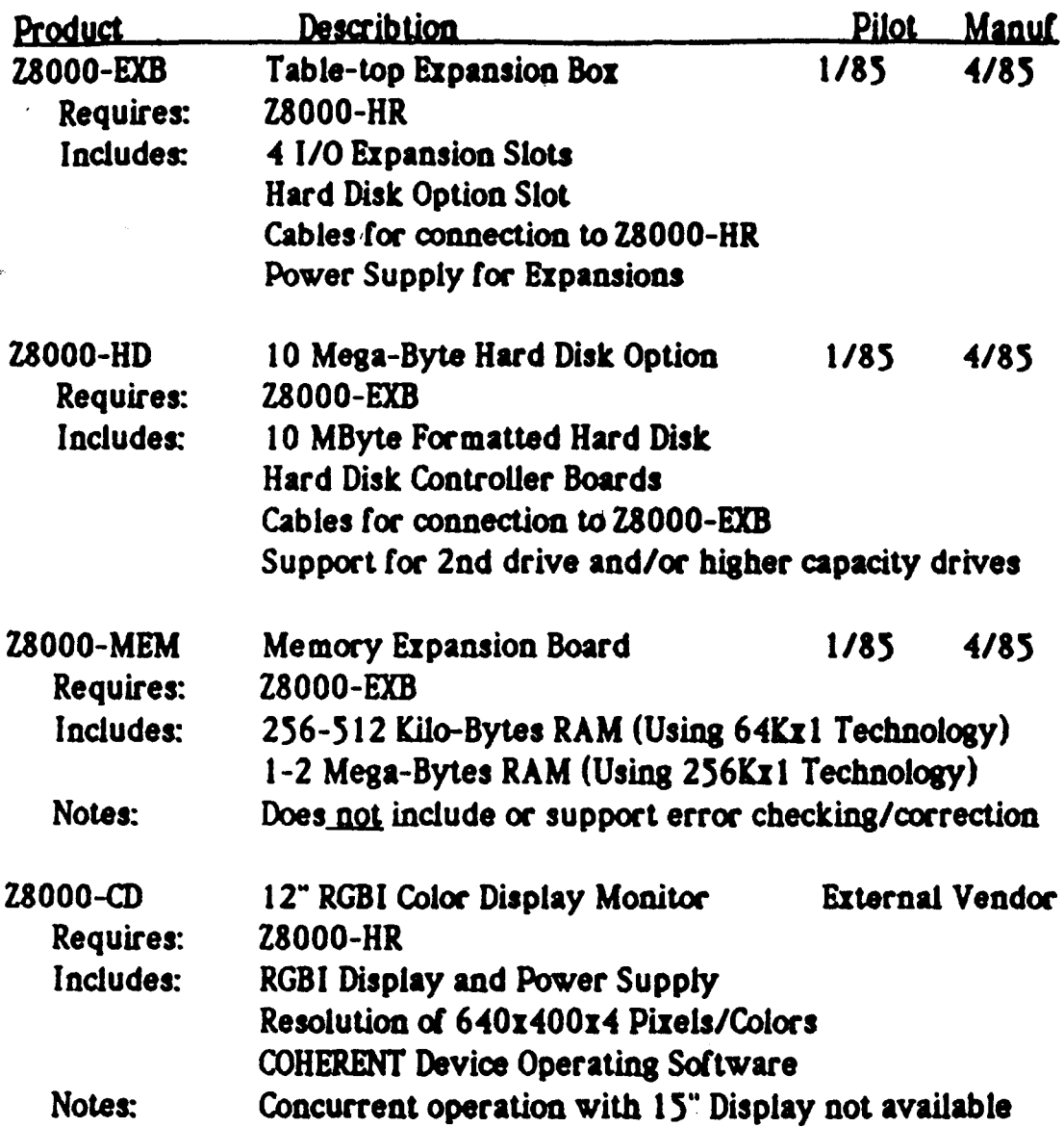

### 8/15/84 RSR

### **Commodore 28000 System Family Future Enhancements 1985-**

**Pilot Manuf Describtion Product** 28000-HD\*2 10 Mega-byte Hard Disk Expansion  $2/85$  $5/85$ 28000-HD Requires: Includes: 10 MByte Formatted Hard Disk Drive Cables to connect to Z8000-HD Notes: Capacity could be greater than 10 MBytes Power supply may need to be increased in Z8000-HD 28000-LAN/CBM Local Area Network Expansion Option 4/85  $6/85$ Requires: **Z8000-EXB** Includes: 1+ MegaBit/Second Network Interface Cables to connect to 2nd Z8000-LAN/CBM Unit **COHERENT Device Operating Software** Notes: Speed of interface could change Can replace Hard Disk option in some installations **28000-MULTI** Muiti User Interface Board  $2/85$ 5/85 Requires: 28000-EXB & 28000-MEM Includes: Up to 8 additional RS-232/423 ports An additional Centronics port Notes: Additional users will slow the system response Additional memory may be required **28000-APU** Arithmetic Processor Unit Option  $4/85$  $6/85$ **28000-HR** Requires: Includes: 28070 APU unit on plug-in PCB **COHERENT Device Support Software** Notes: Delivery depends upon Zilog production schedules **Z8000-CBS** Hard Disk Backup Cartridge Option  $4/85$ 6/85 Requires: **Z8000-HD** Includes: Cartridge tape storage system Interface board for Z8000-EXB **Power Supply and Cables** Cartridge tapes **COHERENT Device Operating Software** Notes: Outside vendor may supply complete sub-system

### Commodore Z8000 System Family Active Software Projects 1984-85

8/15/1984 RSR

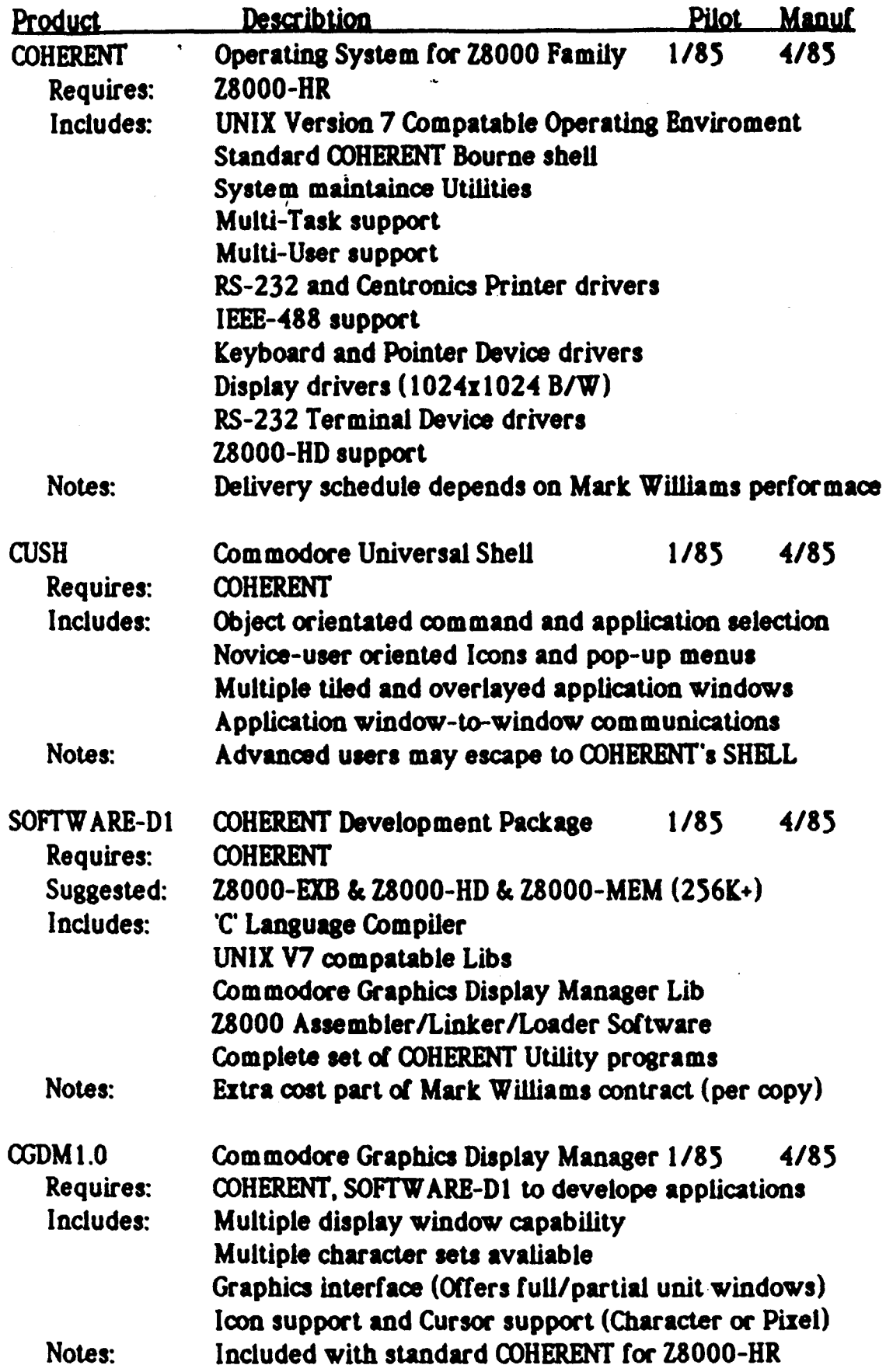

### Z8000 Project Engineering Schedules August 15 1984

28000-HR Computer System Z8000-EXB System Expansion Box Z8000-Hp Hard Disk Option 28000-MEM Memory Expansion Option

### 1984

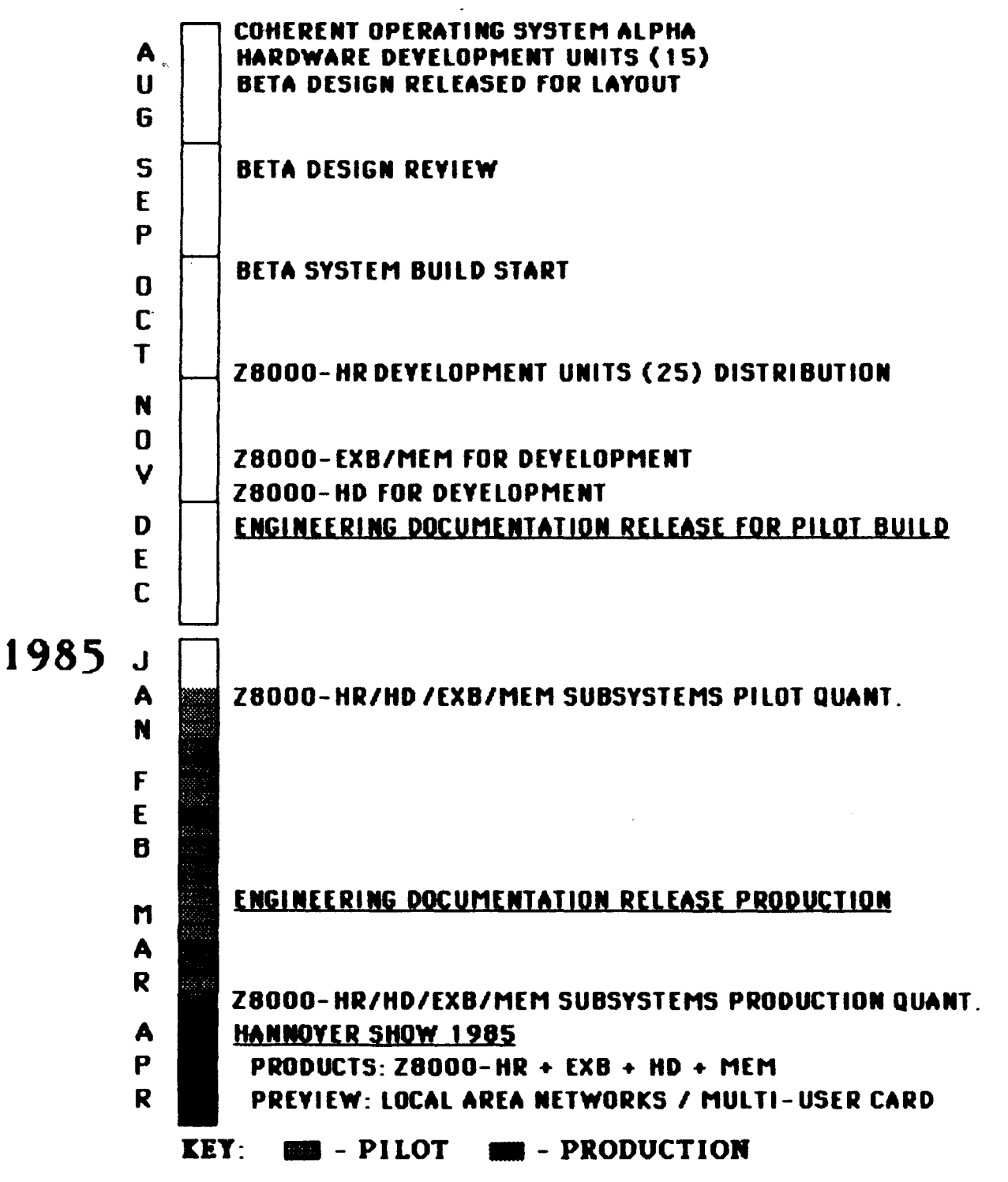

R9R

### $CDM$   $0\nu$ ly **Commodore 28000 System Family\_**  Product Feature Options August 15 1984

### **28000-HR Computer System**

### Processor Section: (6 Mhz operation)

Optional 28070 APU Math Coprocessor board (By mid 1985) [CBM cost "\$100.00]

#### **Memory:**

Internal use of 256Kx1 RAMs will allow:

512 Kilobyte system [Extra cost  $\textdegree$ \$176.00 early 85, reducing to  $\text{*}16$  by early 86] {Design allows}

1024 Kilobyte system [Extra cost "\$480 early 85,

reducing to  $\text{\textdegree}$ \$160 by early 86}{Design allows}

#### **Display:**

If screen reduced to 720x720, display cost will be reduced, government approvals will be easier, visually the scrolling and graphics will appear to work faster, monitor cost will be reduced, but the resulting display will not be competitive in the near future (Apple and IBM have larger pixel count displays in their labs).

[Cost Reduction will be " $25$ ]{Schedule reduction "1-2 mth}

### **Mass Storage:**

Remove one Floppy Disk, add 10 Megabyte hard disk drive and controller [Extra cost of "\$345]{Case design impact, no schedule impact}

#### **Software:**

ANSI standard BASIC compiler  $[Extra cost of "$10]$ 

CBM BASIC interpreter  $[Extra cost of "$15]$ 

Intergrated Business Package - Word processor, Spreedsheet, Database (simple) functions [Extra cost "\$20]

*I* 

Graphics support Package - Draw, Paint, Chart function **(Extra**   $\cot 520$ 

Commodre Branded UNIX system V (Full AT&T UNIX) [Extra cost of "\$60 plus 512Kbytes of RAM and 10 Mbytes of Disk storage required]

**Note:** All costs indicated are per unit, in 10K-100K unit volumes.

### Commodore Z8000 System Family 8/15/84 RSR Active Subsystem Projects 1984-1985 West Chester System Engineering

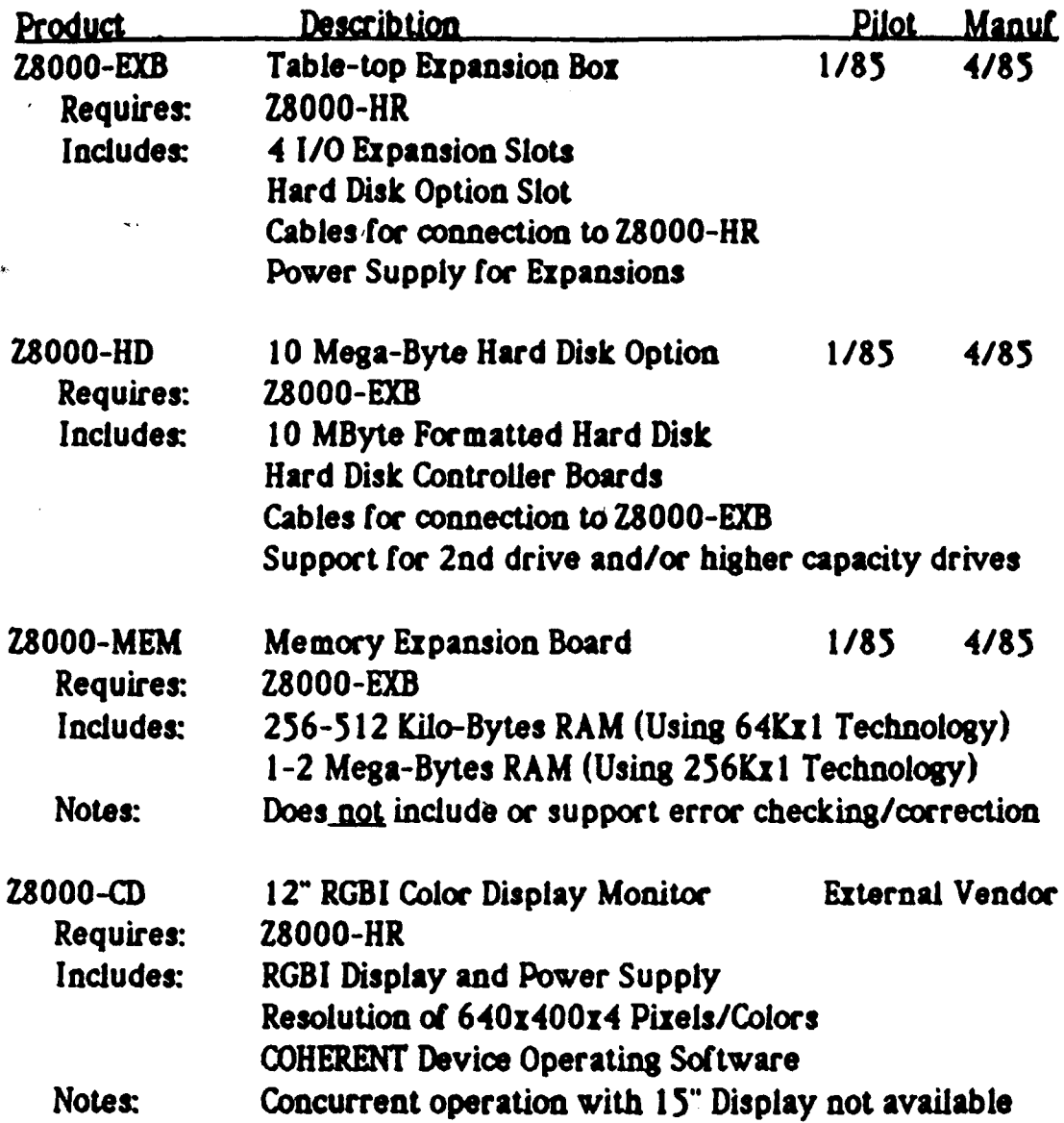

# 'ommodore 28000 System Family 8/15/84 RSR<br>'uture Enhancements 1985-

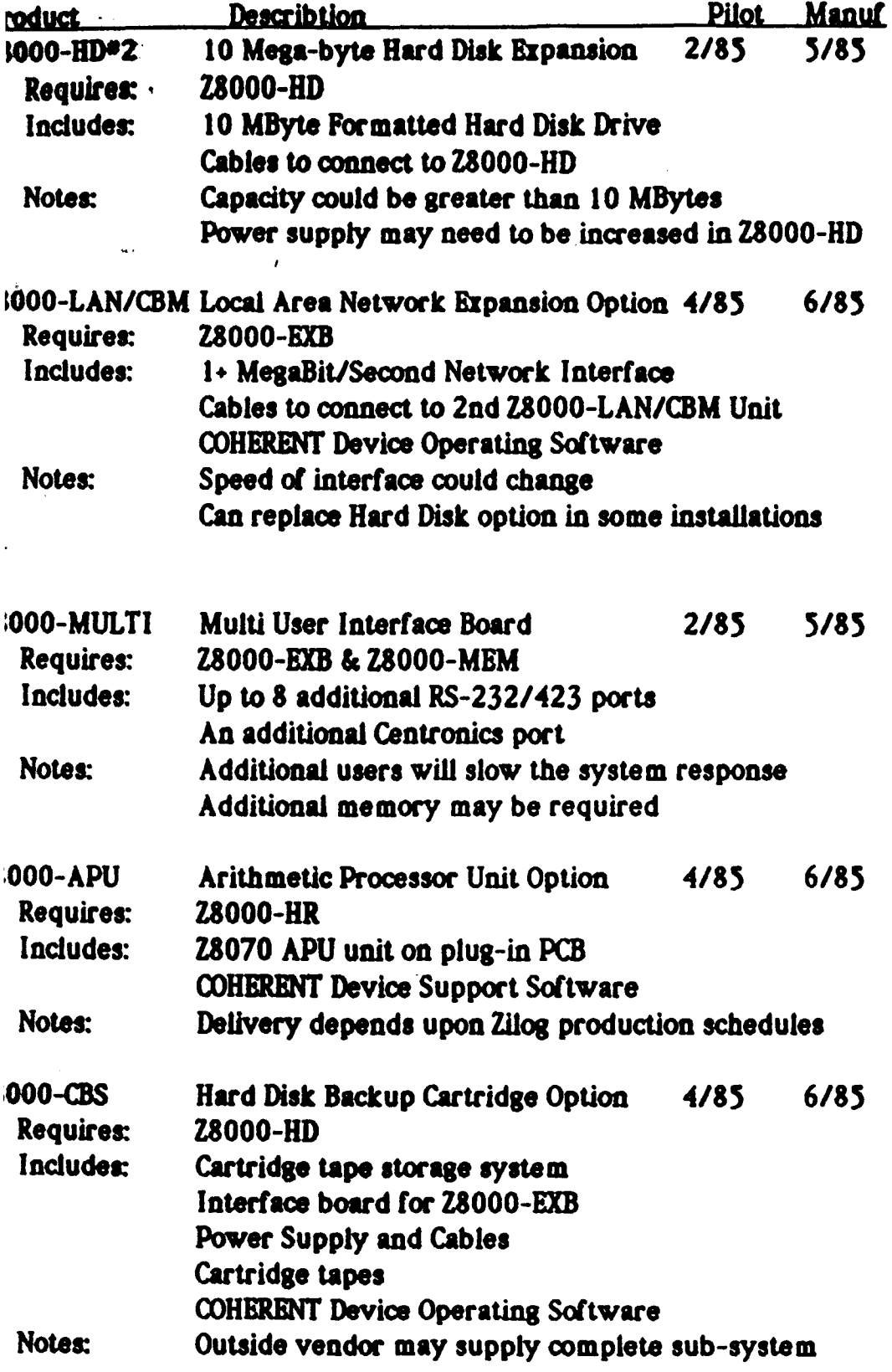

### Commodore Z8000 System Family Active Software Projects 1984-85

8/15/1984 RSR

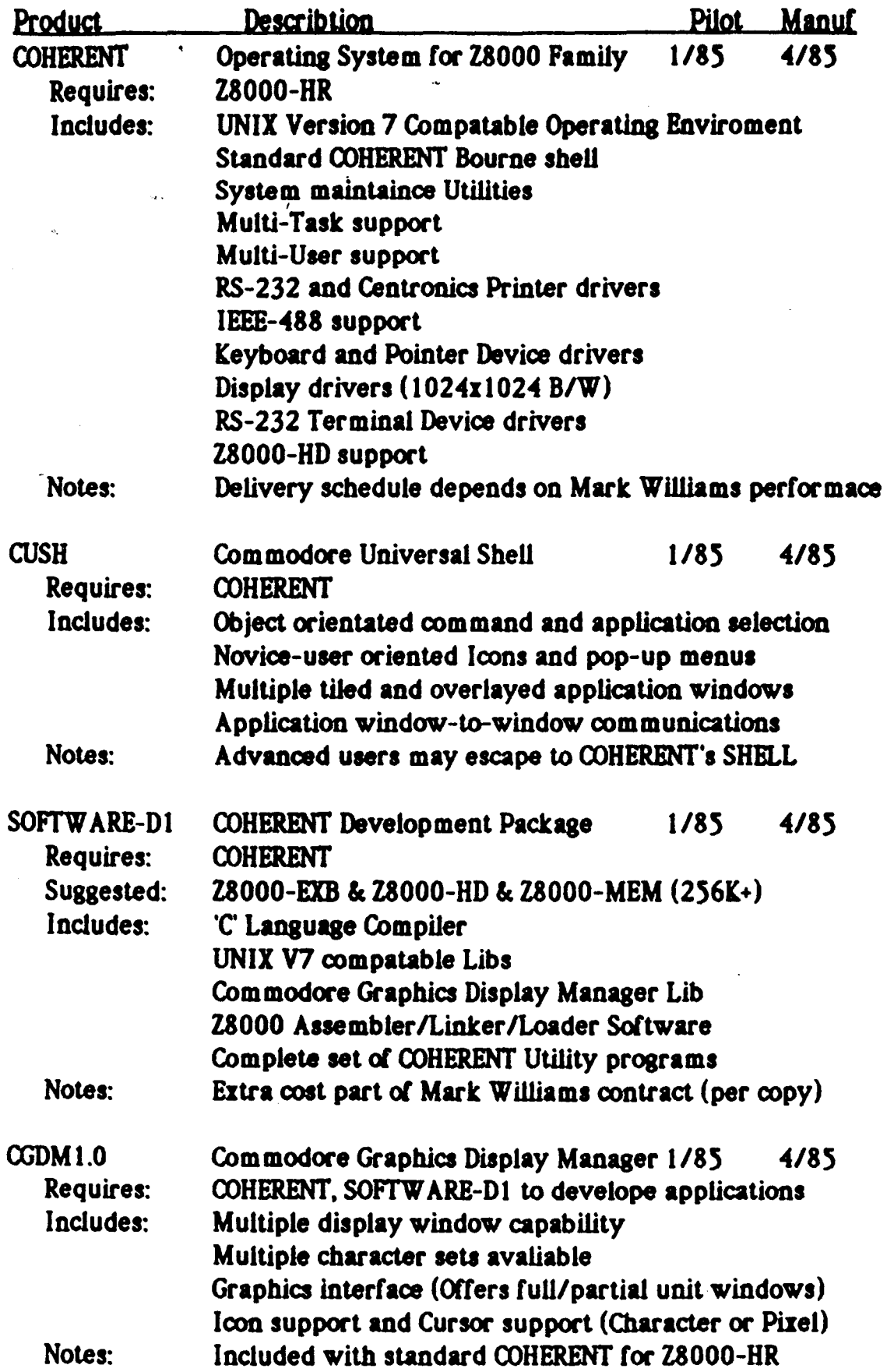

### Z8000 Project Engineering Schedules August 15 1984

Z8000-HR Computer System Z8000-EXB System Expansion Box<br>Z8000-HD Hard Disk Option Z8000-MEM Memory Expansion Option

### 1984

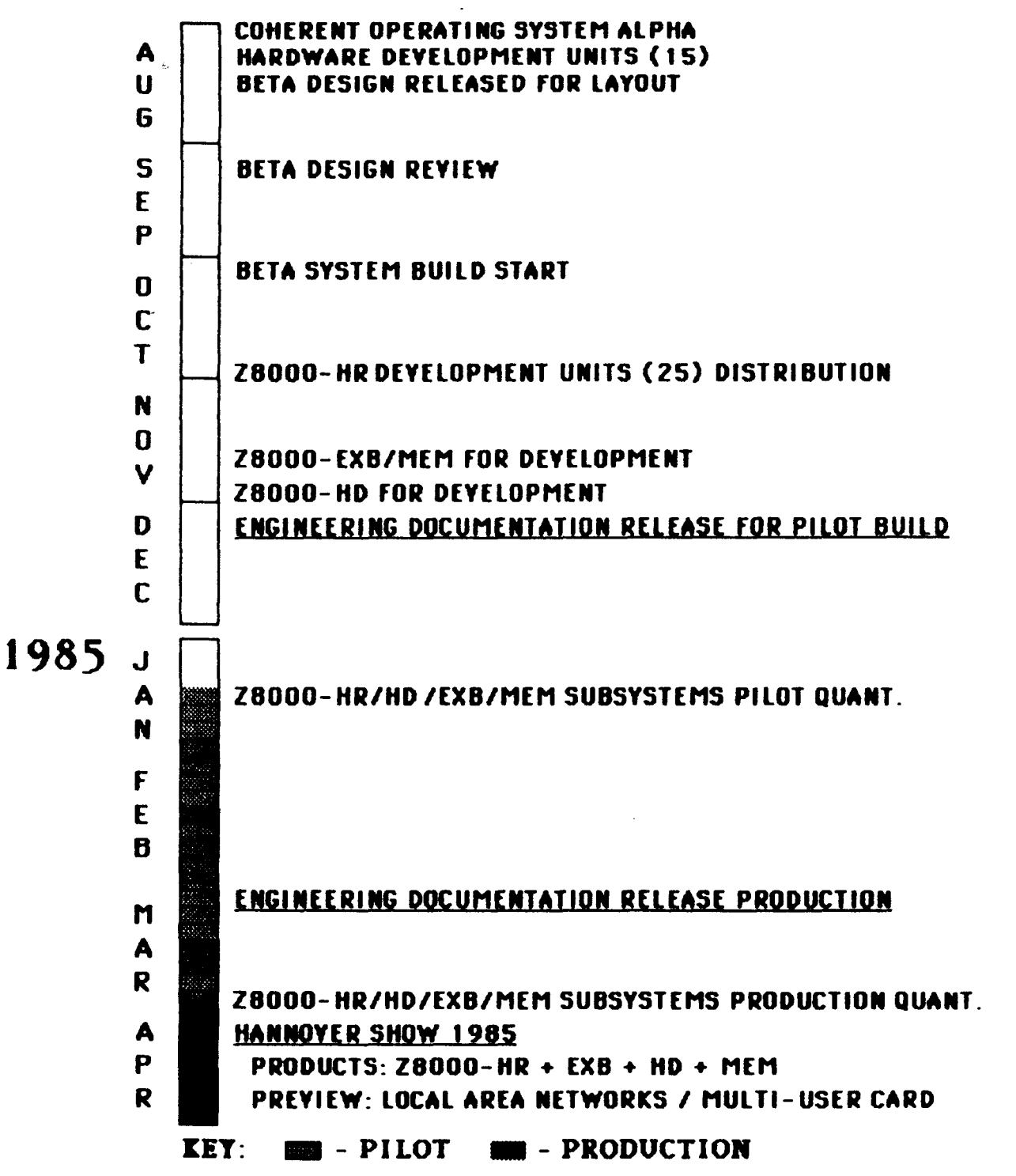

238